[A-PDF WORD TO PDF DEMO: Purchase from www.A-PDF.com to remove the watermark](http://www.a-pdf.com/?wp-demo)**یا با شماره های ۹۳۶۶۰۲۷۴۱۷. و ۹۳۶۶۴۰۶۸۵۷ و ۰۹۱۱-۶۶۴۱۲۶۰ تماس حاصل نمایید** 

1- مقدمه

پديده هاي مربوط به جريان سيالات در علوم مهندسي و در طبيعت بسـيار رخ مـي دهند و مهم مي باشند. در اغلـب مـوارد ايـن پديـده هـا همـراه بـا جريانهـاي نقـوش (TURBU LENT) و علي الخصوص جريانهـاي نقـوش برشـي Turbulent Shear) (flow مي باشد. تخمين درست از مشخصات اين جريانها نه تنها در مطالعـه مكانيسـم جريان بلكه براي طراحي انواع وسايل مهندسي حائز اهميت است . روش هاي تجربي تنها راه اصولي براي حل مسائل جريانهاي مغشوش برشـي بـوده

است. مقادير زيادي اطلاعات در مورد انواع جريانها جمع آوري شده اسـت كـه بـراي فهـم تـوربلانس و طراحـي وسـائل مهندسـي از آنهـا اسـتفاده شـده اسـت . بوسـيله كامپيوترهاي سريع و پيشرفته امروزي و حافظه بالاي آنها، شبيه سازي كـامپيوتري نيـز به روش سومند براي حل جريانهاي مغشوش تبديل گرديده است .

اما در عين حال بايد به اين نكته توجه زيادي داشـت كـه انـواع مقياسـهاي (Scal( زيادي در جريان توربلا وجود دارد و در نتيجه مـا نمـي تـوانيم ايـن مقياسـها را حتـي بوسيله كامپيوترهاي قوي امـروزي حـل نمـائيم و سـاختن مـدلهايي بـراي مقياسـهاي كوچك نوسانات كه مرتبط با پروسه پخش انرژي مي باشد غير قابل صـرف نظـر مـي باشد .

براي شبيه سازي جريانهاي مغشوش بوسيله حل عددي معادلات ناوير – اسـتوك و پيوستگي و با توجه به تئوري توربلانس همگن مقياس پخش انرژي ld برابر است با : جهت خرید فایل www.kandoocn.com به سایت www.kandoocn.com مراجعه کنید یا با شماره های ۹۳۶۶۰۲۷۴۱۷ و ۹۳۶۶۴۰۶۸۵۷ و ۰۵۱۱-۶۶۴۱۲۶۰ تماس حاصل نمایید

 = ν 3 4/1 ld [O )4/ ] ε همان نرخ پخش انرژي بر واحد جرم سيال مي باشد. آزمايشات نشان مـي دهـد كه ε توسط طول مشخصه L و سرعت مشخصه v جريان معين مي گردد : ε = 3 V(O )L/ از بالا داريم : VL Re <sup>=</sup> عدد = , − 4/3 ) ld L/ R(O e D حال سعي مي كنيم كه تعداد نقـاط مـش (meshpoints) (N (كـه در شـبيه سـازي جريان هاي مغشوش با استفاده از روش D.F ) المان محدود) و معادلات ناوير اسـتوك و پيوستگي لازم مي باشد را حدس بزنيم از معادلات بالا : = = 3 4/q N O[( ])d/L R(O ) e در پديده هاي طبيعي عدد Re عموماً بسيار بزرگ مي باشد به طور مثال بـراي عـدد 10 بدسـت مـي آيـد اگـر <sup>13</sup> 10 كه غير معمول هم نيست N از مرتبه 6 ايندارز از مرتبه بخواهيم مسـتقيماً مسـئله را حـل كنـيم لـذا روش (Simulaton Numerial Direct( DNS حتي با كامپيوترهاي امروزي در حل مسائل توربلانست كاربردي بـه نظـر نمـي رسد . 

جهت خرید فایل word به سایت www.kandoocn.com مراجعه کنید **یا با شماره های ۹۳۶۶۰۲۷۴۱۷. و ۹۳۶۶۴۰۶۸۵۷ و ۰۹۳۶۶۴۱۲۶۰ تماس حاصل نمایید** 

 **2- ايده اصلي LES :**

فرض كنيد كه كسي بخواهد از روش DNS مسئله اي را حل نمايد ولي تعداد مـش مورد نياز او از ظرفيت كامپيوتر تجاوز ننمايد بنابراين وي مش درشت تري انتخاب مي كند. اين مش درشت تر مي تواند ادي (eddy (هاي بزرگ را حل نمايد ولي نمي تواند آنهايي كه از يك يا دو سلول شبكه كوچكتر هستند را حل نمايد. با توجه به اين نكتـه حل شبكه بزرگتر بدون در نظر گرفتن تأثير ادي هاي كوچكتر بر روي بزرگترها غلـط مي باشد. از 1 مدل ريز شبكه (Sode Subgrid (كه بعـداً مفصـلاً توضـيح مـي دهـيم بوجود مي آيد . پس در اين مدل تنها كوچكترها مدل مي شوند و روي هاي بزرگتر مسـتقيماً بـدون مدل كردن بدست مي آيد مزيت اين روش نسبت به روشهايي كـه كـل ميـدان حـل را مدل مي كنند مثل روش متوسط گيـري رينوانـد معادلـه نـواوير اسـتوك (PANS (در همين است چون اين روشها در مسائل خاص مثـل چـرخش و بـا مشـكلاتي مواجـه هستند . اما روش LES به ما امكان حل مسائل پيچيده غيـر همگـن و ناپايـدار را مـي دهد .

**: Filtering - 3**

با توجه به ايده اصلي LES كه در بخش قبل بيان گرديد نيازمند آن هسـتيم كـه بـه گونه اي بين ساختارهاي كوچك كه حل نمي شوند و ساختارهاي بزرگ كه حـل مـي گردند تمايز قائل شويم و در نهايت بتوانيم از  ${\bf \overline{U}}$  به  ${\bf \overline{U}}$  (متوسط سرعت) برسيم جهت خريد فايل www.kandoocn.com به سايت www.kandoocn.com مراجعه كنيد **یا با شماره های ۹۳۶۶۰۲۷۴۱۷. و ۹۳۶۶۴۰۶۸۵۷ و ۰۵۱۱-۶۶۴۱۲۶۰ تماس حاصل نمایید** 

> برخلاف متوط گيري زماني رينواند (uelt t اين يک عملگر مکـاني (< u >=  $\lim_{T\to\infty} \frac{1}{t}\int_s^T$

مي باشد. در واقع روشهاي RANS و LES متوسط گيري را در بعدهاي مختلفي انجام دهـيم مي دهند. اين اختلاف مانع از آن مي شود كه بتوان آنها را به راحتي به هم مرتبط كـرد . كوششهاي متعددي در اين رابطه انجام گرفته است كه بعداً به آن مي پردازيم :

 **: Schumann's approach** ( $\uparrow$ -1

روش بالانس حجمى Schumann(1975) بـا ايجـاد شـبكه حجـم محـدود (F.V) شروع مي شود. براي يافتن مقدار متوسط از فرمول زير استفاده مي كند .  $f(x + y)dy$ D 1  $f = \frac{1}{3} \iiint_{1 \text{yal} < D\alpha/2} f(x +$ 1 α  $\alpha =$ Π در جهت  $\mathrm{x}_{\text{\tiny{l}}}$  داريم:

∫ ∆  $-\frac{15}{2}$  +  $-\frac{15}{2}$  +  $\frac{15}{2}$  +  $\frac{1}{2}$  +  $\frac{1}{2}$  +  $\frac{1}{2}$  +  $\frac{1}{2}$  +  $\frac{1}{2}$  +  $\frac{1}{2}$  +  $\frac{1}{2}$  +  $\frac{1}{2}$  +  $\frac{1}{2}$  +  $\frac{1}{2}$  +  $\frac{1}{2}$  +  $\frac{1}{2}$  +  $\frac{1}{2}$  +  $\frac{1}{2}$  +  $\frac{1}{2}$  +  $\$ ∆−  $\int_{-D_1}^{D_2/2} d_{1/3} x [f(x_1 + \frac{D_1}{2}, x_2, y_2, x_3 + y_3) - f(x_1 =\dots \frac{1}{3 \Delta \alpha} \int_{-\frac{D_2}{2}}^{\frac{D_3}{2}} 2 \int_{-\frac{D_1}{2}}^{\frac{D_2}{2}}$ ∂  $\rightarrow \frac{\partial f}{\partial x_1} = ... \frac{1}{3.4} \int_{-D2/2}^{\Delta 3/2} \int_{-D3/2}^{\Delta 3/2} d_{1/3} \times [f(x_1 + \frac{D_1}{2}, x_2, y_2, x_3 + y_3) - f(x_1 - \frac{\Delta_1}{2}, x_2 + y_2, x_3 + y_3)]$ 2 1  $(x_2, y_2, x_3 + y_3) - f(x_1)$ 2  $D_1$  $\frac{3}{2}$  d<sub>1/3</sub> × [f(x<sub>1</sub>  $\frac{3}{\Delta\alpha}$ <sup>J</sup>-D<sub>2</sub>/<sub>2</sub><sup>J</sup>-D<sub>3</sub>/<sub>2</sub>  $\frac{1}{1}$  $x_1$ f

بايد به اين نكته بسيار مهم توجه كرد كه در اين روش اول ميدان حل شـبكه بنـدي شد و بعد معادله در هر ساختار اعمال گرديد لذا مقادير  $\bar{\rm f}$  در هر بخشــي از ميــدان يــا روي سطوح آن ناپيوسته مي باشد بنابراين x f ∂ ∂ تنها مي تواند شبيه به ديفرانسيل عددي روي نقاط شبكه اعمال گردد و با مفهوم معمول در ديفرانسيل و مشتق متفـاوت اسـت يعني

خرید فایل www.kandoocn.com به سایت www.kandoocn.com مراجعه کنید **یا با شماره های ۹۳۶۶۰۲۷۴۱۷. و ۹۳۶۶۴۰۶۸۵۷ و ۶۶۴۱۲۶۰-۵۱۱-۵۱۱ تماس حاصل نمایید** 

$$
\frac{\partial f}{\partial x_1} \neq \frac{\partial \bar{f}}{\partial x_1}
$$

چون روش Schumann حجم محدود مي باشد بايد از معـادلات نـاوير اسـتوك و پيوستگي انتگرال روي حجم بگيرد:

x  $\bar{u} = \frac{1}{\Delta x} \int_{v}$ با توجه به قوانين گوس اين مقادير را مي توان به مقادير متوسط روي سطوح نسبت داد مثل  ${\rm j}_{\rm \bar w}$  . این مقادیر باید بوسیله مقادیر نقاط شبکه بیان شوند. اگر شبکه به انــدازه كافي ريز باشد مي توانيم  ${\rm j}_{\rm \bar{u} v}$  را با جايگزين نماييم كه با حداقل خط در روش عددي مواجه شويم اين كار در روش DNS انجام مي شود. اما اگر شبكيه به اندازه كافي ريـز نبود اختلاف (  ${\rm j}_{\rm\overline{u}{\rm v}}-{\rm j}_{\rm\overline{u}{\rm v}}$  حائز اهمیت می شود و باید توسـط یـک مـدل سـازی بـه حساب آيد. اين مدل را مقياس ريز شبكه يا (Scale – Sabgrid (SGS ميگويند .

با توجه به آنچه بيان گرديد مي توان نوشت

 $1, 4$  2,  $3$   $2, 4$  3  $3$   $1, 3$   $1$   $1, 3$   $2$   $1, 3$ 2/3 2/3 2/2 2/2  $2 - 3$  $1\bar{f} = \frac{1}{(1-x^2)^2} \int_{12/2}^{3/2} f(x_1, x_2, y_2, x_3 + y_3) dy_2 dy$  $=\frac{1}{\Delta_{2}\Delta_{3}}\int_{-\Delta_{2}/2}^{\Delta_{2}/2}\int_{-\Delta_{1}}^{\Delta_{1}}$ ∆− ∆ ∆−  $[x_2, x_3] = \delta_1^1 f$ 2  $(x_1, x_2, x_3) - f(x)$ 2  $[f(x$ 1 x f  $\frac{U_1}{2} = \frac{1}{4} [\bar{f}(X + \frac{\Delta_1}{2}, X_2, X_3) - \bar{f}(X_1 - \frac{\Delta_1}{2}, X_2, X_3)] = \delta_1^{-1}$  $2, \cdots, 3)$   $\frac{1}{1}$ 1 1 1  $2, 4$  3 1  $_1$   $\rightarrow$   $_1$  $=\delta$ ∆  $-$ <sup>1</sup> f(x<sub>1</sub> – ∆ + ∆ =  $\partial$ ∂  $\Rightarrow f^{\scriptscriptstyle{+}} = \overline{f}$ ,  $\overline{f}$   $f' = 0$ ,  $\alpha \overline{f}$   $f'_{\alpha} = 0$   $\Rightarrow$   $f'_{\alpha} = f - \alpha \overline{f}$  $i'_{a} = f -$ 

: Filtering  $(Y-Y)$ 

روش دیگری که در آن 
$$
\overline{u}
$$
 تعیین می گردد توسط (1974) به صورت

زير پيشنهاد شد :

 $u(x)dx$ 

1

 $v_{\overline{n}} =$ 

قريد فايل word به سايت www.kandoocn.com مراجعه **یا با شماره های ۹۳۶۶۰۲۷۴۱۷. و ۹۳۶۶۴۰۶۸۵۷ و ۰۹۳۶۶۴۱۲۶۰ تماس حاصل نمایی**  $\overline{u} = \int_{-\infty}^{+\infty} G(x, x') u(x') dx'$  -  $V$ ∞− يک تابع اختياري و محلي مي باشد  $\mathrm{G}(\mathrm{x},\mathrm{x}')$  تنها وقتي بزرگ مـي باشــد كــه  $\mathrm{G}$ )x,x)′ كوچكتر از طول مقياس با عرض فيلتر كوچكتر باشد. طول مقياس طولي است كه متوسط گيري در آن انجام مي گردد . عمل فيلترينگ باعث برطرف شدن نوساناتي كه كوچكتر از طول مشخصـه مقيـاس هستند مي شود در واقع ادي هاي بزرگتر از طول مشخصه Eddy Lary محسـوب مـي شوند كه مستقيماً حل مي گردد و آنهايي كه كوچكتر از طول مشخصه .<br>"eddy محسوب مي شوند كه بايد مدل شود. سه نوع معمول برای تابع  $\rm{G}$  مورد استفاده قرار می گیرد. 1) Gaussian filter  $G(x) = \sqrt{\frac{\sigma}{\pi \Lambda^2}} \exp{\{-\frac{Gx^2}{\Lambda^2}\}}$ σ = − ∆π  $2 \left( \Delta \right)$ WYES 2) Cut off Spectral filter π x 2sin[ ] ∆ =  $G(x)$ π x 3) Tof hat / Box filter  $\int$ 1 ∆  $(|\,\mathrm{x}\,|$  $\prec$ )  $\mathsf{I}$  $=\left\{\Delta \right\}$ 2  $G(x) = \begin{cases} 4 & 2 \end{cases}$  $\left\{ \right.$ كه ∆ در همه موارد عرض فيلتر مي باشد .∆ I.  $\partial$   $(|x|>$  $(|x|)$ ) ŀ  $\overline{\mathcal{L}}$ 2

### جهت خريد فايل www.kandoocn.com به سايت www.kandoocn.com مراجعه كنيد **یا با شماره های ۹۳۶۶۰۲۷۴۱۷. و ۹۳۶۶۴۰۶۸۵۷. و ۶۶۴۱۲۶۰-۵۱۱-۵۱۱ تماس حاصل نمایید**

تبديل معادله 7 در فضاي مي تواند مفيد باشد در ايـن صـورت انتگـرال كانولوشـن

تبدیل به ضرب ساده می شود.  
\n
$$
u(\omega = \int u(x)e^{-i\omega x} \rightarrow u(\omega) = G(\omega)u(\omega)
$$
\n
$$
u(\omega = \int u(x)e^{-i\omega x} \rightarrow u(\omega) = G(\omega)u(\omega)
$$
\n
$$
u(\omega = \int u(x)e^{-i\omega x} \rightarrow u(\omega) = G(\omega)u(\omega)
$$
\n
$$
u = \overline{u} + u', \quad \frac{\partial u}{\partial x} = \frac{\partial u}{\partial x}, \quad \frac{\partial^2 u}{\partial x^2}, \overline{u} = \overline{u}
$$
\n
$$
u = \overline{u} + u', \quad \frac{\partial u}{\partial x} = \frac{\partial u}{\partial x}, \quad \frac{\partial^3 u}{\partial x^3}, \overline{u} = \overline{u}
$$
\n
$$
Governing Equations = \frac{1}{2} \text{Gauss} \text{Equation (1)} \text{Equation (1)} \text{Equation (2)} \text{Equation (3)} \text{Equation (4)} \text{Equation (4)} \text{Equation (5)} \text{Equation (6)} \text{Equation (6)} \text{Equation (7)} \text{Equation (8)} \text{Equation (9)} \text{Equation (9)} \text{Equation (9)} \text{Equation (9)} \text{Equation (1)} \text{Equation (1)} \text{Equ
$$

j  $\mathbf{U}^{\mathbf{A}}$ j 11  $\mathbf{U}^{\mathbf{A}}$ j

كه در آن:

$$
\rho = (m^3/s) \text{ a}
$$
دانسيتهٔ هوا

# جهت خريد فايل www.kandoocn.com به سايت www.kandoocn.com مراجعه كنيد یا با شماره های ۹۳۶۶۰۲۷۴۱۷ و ۹۳۶۶۴۰۶۸۵۷ و ۰۵۱۱-۶۶۴۱۲۶۰ تماس حاصل نمایید

t<sup>2</sup> = (Pa) 1<sub>ys</sub> )<sub>ks</sub> is  
\n
$$
V = (m/s2) cosh s
$$
\n
$$
P = (m/s2) cosh s
$$
\n
$$
P = (m/s2) cosh s
$$
\n
$$
P = (m/s2) cosh s
$$
\n
$$
P = (m/s2) cosh s
$$
\n
$$
P = (m/s2) cosh s
$$
\n
$$
P = (m/s2) cosh s
$$
\n
$$
P = (m/s2) cosh s
$$
\n
$$
P = (m/s2) cosh s
$$
\n
$$
P = (m/s2) cosh s
$$
\n
$$
P = (m/s2) cosh s
$$
\n
$$
P = (m/s2) cosh s
$$
\n
$$
P = (m/s2) cosh s
$$
\n
$$
P = (m/s2) cosh s
$$
\n
$$
P = (m/s2) cosh s
$$
\n
$$
P = (m/s2) cosh s
$$
\n
$$
P = (m/s2) cosh s
$$
\n
$$
P = (m/s2) cosh s
$$
\n
$$
P = (m/s2) cosh s
$$
\n
$$
P = (m/s2) cosh s
$$
\n
$$
P = (m/s2) cosh s
$$
\n
$$
P = (m/s2) cosh s
$$
\n
$$
P = (m/s2) cosh s
$$
\n
$$
P = (m/s2) cosh s
$$
\n
$$
P = (m/s2) cosh s
$$
\n
$$
P = (m/s2) cosh s
$$
\n
$$
P = (m/s2) cosh s
$$
\n
$$
P = (m/s2) cosh s
$$
\n
$$
P = (m/s2) cosh s
$$
\n
$$
P
$$

#### خرید فایل www.kandoocn.com به سایت www.kandoocn.com مراجعه کنید **یا با شماره های ۹۳۶۶۰۲۷۴۱۷. و ۹۳۶۶۴۰۶۸۵۷ و ۰۵۱۱-۶۶۴۱۲۶۰ تماس حاصل نمایید**

با جايگذاري دو ترم غير خطـي در معـادلات (١٨-١٦) بـا معـادلات a-b( ٢١ )

معادلات حاكم بر جريان در روش LES بصورت زير بدست مي آيد :  $(\text{YY}-a)$  $i$   $P(S - S_0)$ <sup> $U$ </sup>ij j ij  $j^{\boldsymbol{\nu} \cdot \mathbf{A}}$ j i 2 i  $i \cdot j$ j i  $g_i\beta(\overline{g}-g_0)S$  $X_{i}\partial X_{i}$   $\partial X$ u x  $1 \partial \overline{p}$  $(\overline{\mathbf{u}}_i \overline{\mathbf{u}}_i)$ t  $\partial x$ u  $+ g<sub>i</sub> \beta(\overline{g} -$ ∂ ∂τ −  $\bar{\partial}$ x  $\hat{c}$  $\partial$  $+$   $\nu$  $\partial$ ∂ ρ = −  $\partial$  $\partial$ +  $\partial$ ∂  $0$  ( $\gamma - b$ ) x u i  $\frac{i}{\pi}$   $\frac{1}{\pi}$ ∂ ∂  $(Y$  -c) j j j  $\mathbf{v} \cdot \mathbf{v}_i$  pro $\mathbf{v}_j$ j x h ) x g pr (  $X_i$   $\partial X$  $\overline{\mathrm{u}}$   $\overline{\mathrm{g}}$ t g ∂ ∂ − ∂ ν ∂ ∂  $\partial$ = ∂ ∂ + ∂  $\partial$ از اين دو ترم به عنوان تأثير ريز شبكه هاي حل نشده بر روي شبكه هاي شـده نيز ياد مي شود. از ديدگاه رياضي اين ترمها به علت غيرخطي بودن ترم جابه جايي (conv (و ناسازگاري آن با عملگر فيلتر كننده كه خطي مي باشد بوجود مي آيند .  $\overline{\text{u}}_{\text{i}}$  خاصیت مهم  $\overline{\text{u}}_{\text{i}}$  آن است که وابسته به زمان می باشد و در نتیجـه رروش هم به ناچار ناپايدار مي شود . به علاوه  $\overline{\mathrm{u}}_{\mathrm{i}}$  همیشه وابسته به سه بعد مکانی می باشـد (مگـر در مـوارد خیلـی خاص ) نكته ديگر اينكه اگر در حد (0 →??) سيل نمايد اين ترمها هم بـه صـفر سيل مي كنند و  $\overline{\mathrm{u}}$  هم به سمت  $\mathrm{u}$  سيل مـي نمايــد و تمــام مقياســهاى كوچـك و

جهت خرید فایل word به سایت www.kandoocn.com مراجعه کنید **یا با شماره های ۹۳۶۶۰۲۷۴۱۷. و ۹۳۶۶۴۰۶۸۵۷ و ۰۹۱۱-۶۶۴۱۲۶۰ تماس حاصل نمایید** 

بزرگ به صورت دقيق حل مـي شـود ايـن يعنـي LES بـه سـمت DNS حركـت

 مي .كند بايد به اين نكته اشاره كرد كه فيلترينگ كه در معادله 7 توضيح داديم به راحتـي با شرايط مرزي سازگار نمي گردد و در نزديكي ديواره ها و مرزها مسـائل زيـادي بوجود مي آيد كه موضوع بحث هاي گوناگوني است از آن جمله مقالـه Ghosal( (1995 Moin مي باشد.

 (SGS) Sub grid-Scale modelling مدل مقياس ريز شبكه اى (SGS) مختص به روش LES مى باشد و بــه نــوء وجه تمايز اين روش با ديگر روشهاي موجود است. همانطور كه مي دانيـد انـرژي از ساختارهاي بزرگ مقياس به سمت ساختارهاي كوچـك مقيـاس سـرازير Cas( (cade مي شود. بنابراين اولين وظيفه SGS آن است كه مطمئن شود مقـدار انـ رژي تخليه شده در LES برابر مقدار انرژي سرازير شده در حالتي است كـه مسـئله بـه طور كامل و دقيق به روش DNS حل مي شود. بايد توجه داشت كه سرازير شـدن انرژي فرآيندي است كه بايد متوسط گيري شود. در يك جريان آشـفته امكـان دارد كه به صورت محلي يا آني حركت انرژي خيلي بيشتر با كمتر از مقدار متوسـط آن و ياحتي بر عكس جريان انجام گيرد .

لذا ايده آل آن است كه SGS بتواند اين تغييرات محلي و آني را هم به حسـاب بياورد. اگر مقياس شبكه خيلي ريزتر از مقياس قالب جريان باشد يك مدل خـام و ساده براي نشان دادن رفتار صحيح جريان كافي است و نيازي بـه مـدلهاي پيچيـده

جهت خرید فایل word به سایت www.kandoocn.com مراجعه کنید **یا با شماره های ۹۳۶۶۰۲۷۴۱۷. و ۹۳۶۶۴۰۶۸۵۷ و ۰۹۳۶۶۴۰۶-۵۱۱-۶۶۳۱۰ تماس حاصل نمایید** 

نداريم به عبارت ديگر اگر مقياس شبكه درشت باشد و جريان پر انرژي ،نـاهمگن

و غير ايزوتروپيك باشد مدل SGS بايد با كيفيت بهتري طراحي گردد. بديهي است دو راه حل موجود مي باشد، اول آنكه مدل SGS را تثبيت كنيم و شـبكه را ريزتـر كنيم كه در حد نقش SGS از بين مي رود و LES به DNS تبديل مـي شـود . ريـز كردن شبكه بوسيله سرعت كامپيوترها و افزايش هزينه زماني محاسبات محدود مي گردد. در استراتژي دوم به طور مثال يك معادله ديگر با مدل پيچيده تر SGS حل مي گردد كه مي تواند در مقايسه با راه اول هزينه كمتري داشته باشد .

اگر به مسئله از ديدگاه عددي نگاه كنيم مسئله اختلاف بـين معادلـه ديفرانسـيل دقيق و مقادير ديفرنس شده و جـدا شـده آن مطـرح مـي گـردد . ايـن اخـتلاف در نزديكي حدود بيشتر هم ميشود. در روش DNS مسئله چندان نگران كننده نيسـت اما در LES اين مقياسها تأثير عميقي روي مدل SGS مي گذارد كـه بعـداً توضـيح داده مي شود. لذا در LES روش جدا سازي معادله و مدل SGS بايد با هـم ديـده شوند. بعضي روشها مثل روشهاي مرتبه پايين Pwined موجب ايجاد خطاي بخش عددي قابل توجهي مي شوند .

ذيلاً بعضي از روشهاي SGS را كه متداول تر مي باشد مورد بررسـي قـرار مـي

1-5 ) model Smagorinsky : اولـين بـار توسـط (1970) Deardorff مـورد استفاده قرار گرفت . اين مدل (1963 Smagonisky (اولين مدل SGS مي باشـد و

دهيم :

# جهت خرید فایل www.kandoocn.com به سایت www.kandoocn.com مراجعه کنید یا با شماره های ۹۳۶۶۰۲۷۴۱۷ و ۹۳۶۶۴۰۶۸۵۷. و ۰۵۱۱-۶۶۴۱۷۶۰ تماس حاصل نمایید

هم اكنون نيز بسيار مورد استفاده قرار مي گيرد در اين مدل همانند اغلـب مـدلهاي

معمول SGS از يك فرضي ادي (viscosity eddy (استفاده مي شود . 23- ij SGS Sij τ = −2ν . Sij تانسور نرخ كرنش مي باشد كه در آن ) 24 x u x u ( 2 1 S i j j i ij ∂ ∂ + ∂ ∂ = و لزجت ادي (viscosity eddy (مي باشد به صورت زير تعريف مي شود . 25- 2 1 ij ij 2 2 SGS SGS C( ) |S| C S.S2( ) − ν = ∆ = ∆ كه در آن : C Smagorinsky ثابت SGS = طول مقياس براي ادي هاي معمولSGS ∆ = 2 ضريب مدل = C = (CSGS) طول مقياس ∆ با اندازه شبكه مربوط است و معمولا به اين صـورت بيـان مـي :شود 26- 3 1 ∆ = (∆ .x ∆ .y ∆ )z به صورت مشابه تنش هاي دينولدز SGS بـراي شـار حراتـي SGS در معادلـه انرژي فيلتر شده داريم : 27 j j SGS x g h ∂ ∂ = −α

# جهت خريد فايل www.kandoocn.com به سايت www.kandoocn.com مراجعه كنيد یا با شماره های ۹۳۶۶۰۲۷۴۱۷ و ۹۳۶۶۴۰۶۸۵۷. و ۵۱۱-۶۶۴۱۲۶۰ تماس حاصل نمایید

که در آن  $\alpha_{\rm sgs}$  خمريب پخش ادي در  ${\rm SGS}$  مي باشد:

$$
α_{sos} = C\overline{A}^{-1}\frac{|\overline{S}|}{Pr_{sos}}
$$
\n
$$
P_{Tsos} = C\overline{A}^{-1}\frac{|\overline{S}|}{Pr_{sos} \times r}
$$
\n
$$
P_{Tsos} = \overline{S - A}
$$
\n
$$
P_{Tsos} = \overline{S - A}
$$
\n
$$
P_{Tsos} = \overline{S - A}
$$
\n
$$
P_{Tsos} = \overline{S - A}
$$
\n
$$
P_{Tsos} = \overline{S - A}
$$
\n
$$
D(y^*) = 1 - e^{-x/x^*} \cdot A^* = 25
$$
\n
$$
P_{Tsos} \cup \overline{S - A} = \overline{S - A}
$$
\n
$$
P_{Tsos} = \overline{S - A}
$$
\n
$$
P_{Tsos} = \overline{S - A}
$$
\n
$$
P_{Tsos} = \overline{S - A}
$$
\n
$$
P_{Tsos} = \overline{S - A}
$$
\n
$$
P_{Tsos} = \overline{S - A}
$$
\n
$$
P_{Tsos} = \overline{S - A}
$$
\n
$$
P_{Tsos} = \overline{S - A}
$$
\n
$$
P_{Tsos} = \overline{S - A}
$$
\n
$$
P_{Tsos} = \overline{S - A}
$$
\n
$$
P_{Tsos} = \overline{S - A}
$$
\n
$$
P_{Tsos} = \overline{S - A}
$$
\n
$$
P_{Tsos} = \overline{S - A}
$$
\n
$$
P_{Tsos} = \overline{S - A}
$$
\n
$$
P_{Tsos} = \overline{S - A}
$$
\n
$$
P_{Tsos} = \overline{S - A}
$$
\n
$$
P_{Tsos} = \overline{S - A}
$$
\n
$$
P_{Tsos} = \overline{S - A}
$$
\n
$$
P_{Tsos} = \overline{S - A}
$$
\n
$$
P_{Tsos} = \overline{S - A}
$$
\n
$$
P_{Tsos} = \overline{S - A}
$$
\n
$$
P_{Tsos} = \overline{S - A}
$$
\n
$$
P_{Tsos} = \overline{
$$

### **ضرید فایل www.kandoocn.com به سایت www.kandoocn.com مراجعه کن یا با شماره های ۹۳۶۶۰۲۷۴۱۷. و ۹۳۶۶۴۰۶۸۵۷ و ۴۶۴۱۲۶۰-۵۱۱-۵۱۱ تماس حاصل نمایید**

نيست به علاوه اينكه فرض مدل مانند بقيه مدلها بر بنا شده و اجازه جريـان برگشـتي

را نمي دهد .

 DynamicSubgrid − ScalemodelCDS 2-5 ( مدل ديناميـك (.1991al et Germano (روشـي بـراي محاسـبه ضـريب C در هـر مرحله زماني به صورت تابعي از مكان مي باشد كه از اطلاعات موجود در ميـدان حـل شده سرعت استفاده مي كند. اين روش دو مزيت اصلي نسـبت بـه تعيـين ضـريب C ثابت و سازگار كردن آن براي هر مسئله دارد اول آنكه اين متديك فرآيند سيسـتماتيك براي محاسبه جريانهاي كه از آنها سابقه قبلي نداريم و لذا هيچ راهنمايي براي سـازگار كردن ثابت C براي آن مسئله نـداريم در اختيـار قـرار مـي دهـد و دوم در جريانهـاي ناهمگن ممكن است مقدار C بهينه به صورت تابعي از مكان باشد كه نمي توان با يك ثابت C مسئله را به صورت دقيق حـل نمـود . از همـين منظـر در جريانهـاي گـذاراي مغشوش و يا انواع عمومي تر آن مشخصه هاي آماري جريان با زمان تغييـر مـي كنـد . براي حل اينگونه مسائل بايد فرضيات اضافي ديگري انجـام دهـيم مثـل تـابع ميرايـي ديواره

Remplane

### خرید فایل word به سایت www.kandoocn.com مراجعه کن **یا با شماره های ۹۳۶۶۰۲۷۴۱۷. و ۹۳۶۶۴۰۶۸۵۷ و ۶۶۴۱۲۶۰-۵۱۱-۵۱۱ تماس حاصل نمایید**

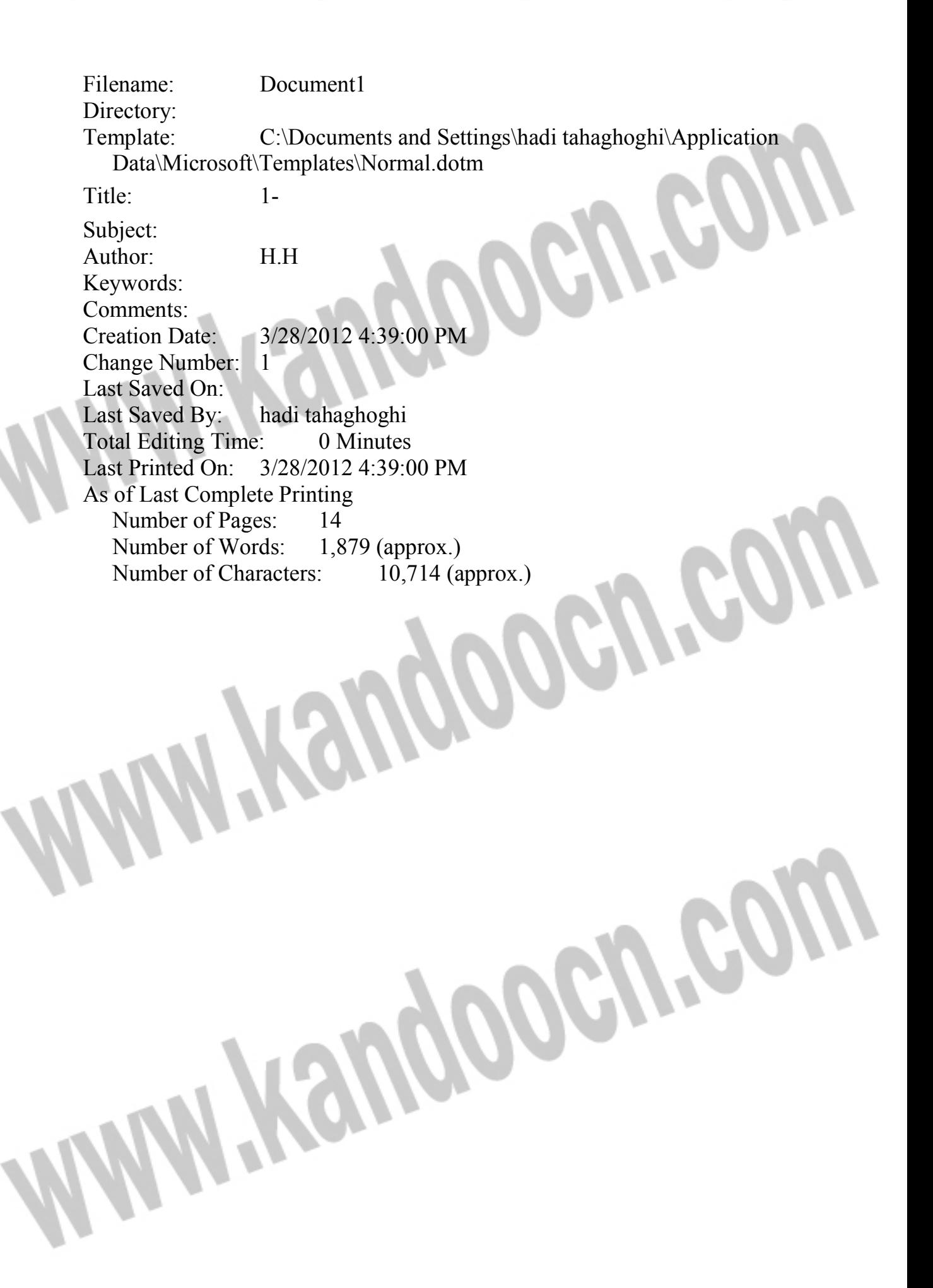